## **Uninstall Ie8 Windows 7 Command Line**>>>CLICK HERE<<<

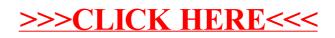